<span id="page-0-0"></span>Programmation « avancée » en Rust : modules, unsafe, mutabilité intérieure

Programmation avancée

Jacques-Henri Jourdan

15 mars 2024

[Programmation](#page-61-0) « avancée » en Rust

Programmation avancée

Jacques-Henri Jourdan

[Modules en Rust](#page-1-0)

Code [unsafe](#page-14-0) en Rust

[Notion](#page-19-0)

[Encapsulation](#page-21-0) [Comportements](#page-30-0) indéfinis unsafe [et aliasing](#page-31-0) [Exemple](#page-38-0)

### <span id="page-1-0"></span>**1 [Modules en Rust](#page-1-0)**

### 2 Code unsafe [en Rust](#page-14-0)

- **[Notion](#page-19-0)**
- **[Encapsulation](#page-21-0)**
- [Comportements indéfinis](#page-30-0)
- unsafe [et aliasing](#page-31-0)
- **[Exemple](#page-38-0)**

### 3 [Mutabilité intérieure](#page-43-0)

- [Cell<T>](#page-46-0)
- [RefCell<T>](#page-49-0)
- $R<sub>C</sub>$

[Programmation](#page-0-0) « avancée » en Rust

Programmation avancée

Jacques-Henri Jourdan

#### [Modules en Rust](#page-1-0)

Code [unsafe](#page-14-0) en Rust

[Notion](#page-19-0)

[Encapsulation](#page-21-0) [Comportements](#page-30-0) indéfinis unsafe [et aliasing](#page-31-0)

[Exemple](#page-38-0)

## Le rôle des modules en Rust

Le rôle du système de module en Rust :

- Organiser le code dans des espaces de noms.
	- **Important pour la compilation séparée : chaque unité de compilation (crate) a un** espace de nom séparé.

Pas de conflit de noms entre les unités de compilation.

- Organiser l'accessibilité des objets.
	- Certains types ou fonctions sont à usage interne et ne doivent pas être utilisés à l'extérieur d'un module.
	- Ceci est crucial pour l'abstraction : on veut donner accès à des types et des fonctions, sans permettre au client de les utiliser directement.

[Programmation](#page-0-0) « avancée » en Rust

Programmation avancée

Jacques-Henri Jourdan

### [Modules en Rust](#page-1-0)

Code [unsafe](#page-14-0) en [Notion](#page-19-0) [Encapsulation](#page-21-0) [Comportements](#page-30-0) indéfinis unsafe [et aliasing](#page-31-0) [Exemple](#page-38-0)

## Le rôle des modules en Rust

Le rôle du système de module en Rust :

- Organiser le code dans des espaces de noms.
	- **Important pour la compilation séparée : chaque unité de compilation (crate) a un** espace de nom séparé.

Pas de conflit de noms entre les unités de compilation.

- Organiser l'accessibilité des objets.
	- Certains types ou fonctions sont à usage interne et ne doivent pas être utilisés à l'extérieur d'un module.
	- Ceci est crucial pour l'abstraction : on veut donner accès à des types et des fonctions, sans permettre au client de les utiliser directement.

Contrairement à OCaml, il n'y a pas de foncteur en Rust. Les modules ne sont pas un mécanisme de programmation générique. Ce sont les traits qui permettent la programmation générique en Rust ! [Programmation](#page-0-0) « avancée » en Rust

Programmation avancée

Jacques-Henri Jourdan

[Modules en Rust](#page-1-0)

Code [unsafe](#page-14-0) en [Notion](#page-19-0) [Encapsulation](#page-21-0) [Comportements](#page-30-0) indéfinis unsafe [et aliasing](#page-31-0) [Exemple](#page-38-0)

### Modules

Un module est un ensemble d'objets :

```
mod mon_module
{
    struct
T
{
u
: i32
}
    fn f(x: i32) -> i32 { ... }
    ...
}
```
On peut définir des sous-modules :

```
mod m1
{
        \texttt{fn} \texttt{f(x: i32)} \rightarrow \texttt{i32} \texttt{ \{ } \dots \}mod m2
{
                ....
       }
        ....
}
```
[Programmation](#page-0-0) « avancée » en Rust

Programmation avancée

Jacques-Henri Jourdan

#### [Modules en Rust](#page-1-0)

Code [unsafe](#page-14-0) en Rust

[Notion](#page-19-0)

[Encapsulation](#page-21-0) [Comportements](#page-30-0) indéfinis unsafe [et aliasing](#page-31-0)

[Exemple](#page-38-0)

## Accéder au contenu d'un module

Depuis l'intérieur d'un module, on peut accéder à son contenu directement :

```
mod m {
  fn f1(x: i32) \rightarrow i32 { ... }
  fn f2(x: i32) -> i32 { f1(x) }
}
```
Mais depuis l'extérieur, il faut que l'objet soit déclaré public et qualifier le nom :

```
mod m {
  fn f1(x: i32) \rightarrow i32 { ... }
  pub fn f2(x: i32) -> i32 { ... }
}
fn f() {
  let a = m: f1(12); // Erreur : f1 n'est pas public
  let b = m::f2(32); // OK
}
```
[Programmation](#page-0-0) « avancée » en Rust

Programmation avancée

Jacques-Henri Jourdan

#### [Modules en Rust](#page-1-0)

Code [unsafe](#page-14-0) en [Notion](#page-19-0)

[Encapsulation](#page-21-0) [Comportements](#page-30-0) indéfinis unsafe [et aliasing](#page-31-0) [Exemple](#page-38-0)

## Objets publics, privés

Par défaut, la visibilité d'un élément d'un module est privée.

Si nécessaire, il faut donc utiliser pub pour tous les objets nommés d'un module :

fonctions, méthodes, constantes, traits, types, sous-modules. . .

Mais les instances de traits sont toujours publiques.

Par ailleurs, les champs des types struct ont aussi une visibilité.

- **Par défaut : les champs ne sont accessibles que dans le module.**
- Sinon, il faut utiliser pub : exemple struct  $S \{ pub a: i32\}$ .
- On ne peut construire un objet de type struct que si on peut accéder à tous les champs.
- Cela permet de créer des types abstraits : aucun champ public.

[Programmation](#page-0-0) « avancée » en Rust

Programmation avancée

Jacques-Henri Jourdan

#### [Modules en Rust](#page-1-0)

Code [unsafe](#page-14-0) en [Notion](#page-19-0) [Encapsulation](#page-21-0) [Comportements](#page-30-0) indéfinis unsafe [et aliasing](#page-31-0) [Exemple](#page-38-0)

### Imports

Comme vous le savez, on peut importer des objets publics d'autres modules :

```
mod m {
    pub fn g(x: i32) \rightarrow i32 { ... }
}
use m::g;
fn f() {
    let b = g(32);
}
```
Le nom g est ajouté au module courant, de manière privée. I.e., on ne voit pas l'import depuis l'extérieur.

Note : lorsque l'on fait un import, on peut aussi renommer l'objet à la volée : use m::g as h;

[Programmation](#page-0-0) « avancée » en Rust

Programmation avancée

Jacques-Henri Jourdan

#### [Modules en Rust](#page-1-0)

Code [unsafe](#page-14-0) en [Notion](#page-19-0)

[Encapsulation](#page-21-0) [Comportements](#page-30-0) indéfinis unsafe [et aliasing](#page-31-0) [Exemple](#page-38-0)

### **Exports**

```
Mais on peut aussi ajouter un pub :
```
pub use m::g;

Cela permet de réexporter m::g en tant que membre public du module courant :

```
mod m1 {
    mod m2 \text{ } fpub fn g(x: i32) -> i32 { ... }
    }
    pub use m2::g as h; // On réexporte m2::g en tant que h
}
use m1::h: // On voit g comme un membre de m1, renommé en h.
fn f() {
 let b = h(32):}
```
On peut aussi réexporter l'intégralité du contenu public d'un module : pub use m::\*

[Programmation](#page-0-0) « avancée » en Rust

Programmation avancée

Jacques-Henri Jourdan

#### [Modules en Rust](#page-1-0)

Code [unsafe](#page-14-0) en [Notion](#page-19-0) [Encapsulation](#page-21-0) [Comportements](#page-30-0) indéfinis unsafe [et aliasing](#page-31-0) [Exemple](#page-38-0)

## Modules et fichiers

En Rust, chaque fichier est un module. On peut « invoquer » un autre fichier en ne donnant pas le contenu d'un module :

mod mon\_module; // ou pub mod mon\_module, si on veut que le sous-module soit public

Cela va chercher :

- un fichier mon module.rs,
- ou un fichier mod.rs dans un dossier mon module/.

et utiliser le contenu de ce fichier comme contenu du module mon\_module. (Un peu comme on fait #include, mais dans un sous-module dédié.)

Du coup, la hiérarchie des modules est a priori calquée sur la hiérarchie des fichiers dans un projet.

[Programmation](#page-0-0) « avancée » en Rust

Programmation avancée

Jacques-Henri Jourdan

[Modules en Rust](#page-1-0)

Code [unsafe](#page-14-0) en [Notion](#page-19-0) [Encapsulation](#page-21-0) [Comportements](#page-30-0) indéfinis unsafe [et aliasing](#page-31-0) [Exemple](#page-38-0)

Exports et organisation d'un projet

À quoi servent les exports ?

[Programmation](#page-0-0) « avancée » en Rust

Programmation avancée

Jacques-Henri Jourdan

[Modules en Rust](#page-1-0)

Code [unsafe](#page-14-0) en Rust

[Notion](#page-19-0)

[Encapsulation](#page-21-0) [Comportements](#page-30-0) indéfinis unsafe [et aliasing](#page-31-0)

[Exemple](#page-38-0)

## Exports et organisation d'un projet

À quoi servent les exports ? Cela donne de la flexibilité dans l'organisation d'un projet en modules et en fichiers.

A priori, les modules (i.e., les espaces de noms) suivent la même hiérarchie que les fichiers/dossiers.

Mais les exports permettent de modifier ce comportement si besoin.

[Programmation](#page-0-0) « avancée » en Rust

Programmation avancée

Jacques-Henri Jourdan

#### [Modules en Rust](#page-1-0)

Code [unsafe](#page-14-0) en [Notion](#page-19-0) [Encapsulation](#page-21-0) [Comportements](#page-30-0) indéfinis unsafe [et aliasing](#page-31-0) [Exemple](#page-38-0)

## Exports et organisation d'un projet

### Exemple

Imaginons qu'on souhaite faire une bibliothèque de tris. On veut une fonction merge\_sort et une fonction quick\_sort.

Mais comme elles sont compliquées, elles dépendent d'autres fonctions auxiliaires, que l'on souhaite organiser dans des modules (fichiers) séparés.

On n'expose pas cette organisation interne au client :

```
mod merge sort { // Sous-module privé : invisible par le client
    fn aux(...) \rightarrow ... \{... \}pub fn sort(&mut [i32]) { ... }
}
mod quick_sort {
    fn aux(...) -> ... { ... }
    pub fn sort(&mut [i32]) { ... }
}
pub use merge sort::sort as merge sort;
pub use quick_sort::sort as quick_sort;
```
En pratique, on mettra les modules merge\_sort et quick\_sort dans des fichiers dédiés.

[Programmation](#page-0-0) « avancée » en Rust

Programmation avancée

Jacques-Henri Jourdan

#### [Modules en Rust](#page-1-0)

Code [unsafe](#page-14-0) en [Notion](#page-19-0) [Encapsulation](#page-21-0) [Comportements](#page-30-0) indéfinis unsafe [et aliasing](#page-31-0) [Exemple](#page-38-0)

## Unité de compilation

### Exemple

En général, une unité de compilation est la partie d'un programme qui est compilée lors d'un seul appel au compilateur.

En Rust, il s'agit d'une crate, elle peut contenir plusieurs fichiers, mais correspond toujours à un et un seul module à la racine de la hiérarchie. Une crate est en général soit une bibliothèque, soit un exécutable.

### Exemple :

// Import du type HashMap dans le sous-module collections du crate std (bibliothèque standard) use std::collections::HashMap;

```
// Import du type Bump du crate bumpalo (allocateur de votre projet)
use bumpalo::Bump;
```
Les mécanismes d'abstraction (visibilité+modules) peuvent être utilisés vis-à-vis à la frontière d'un crate, mais aussi en son sein. I.e., certains sous-modules (« sous-bibliothèques ») peuvent cacher certains de leurs éléments au reste du crate.

[Programmation](#page-0-0) « avancée » en Rust

Programmation avancée

Jacques-Henri Jourdan

#### [Modules en Rust](#page-1-0)

Code [unsafe](#page-14-0) en [Notion](#page-19-0) [Encapsulation](#page-21-0) [Comportements](#page-30-0)

indéfinis unsafe [et aliasing](#page-31-0) [Exemple](#page-38-0)

### <span id="page-14-0"></span>**11 [Modules en Rust](#page-1-0)**

### 2 Code unsafe [en Rust](#page-14-0)

- **[Notion](#page-19-0)**
- **[Encapsulation](#page-21-0)**
- [Comportements indéfinis](#page-30-0)
- unsafe [et aliasing](#page-31-0)
- **[Exemple](#page-38-0)**

### 3 [Mutabilité intérieure](#page-43-0)

- [Cell<T>](#page-46-0)
- [RefCell<T>](#page-49-0)
- $R<sub>C</sub>$

[Programmation](#page-0-0) « avancée » en Rust

Programmation avancée

Jacques-Henri Jourdan

#### [Modules en Rust](#page-1-0)

Code [unsafe](#page-14-0) en Rust

[Notion](#page-19-0)

[Encapsulation](#page-21-0) [Comportements](#page-30-0) indéfinis unsafe [et aliasing](#page-31-0) [Exemple](#page-38-0)

Rappel : le système de types de certains langages permet d'établir un théorème :

### Sûreté du typage

Les programmes bien typés ne plantent pas. « Well-typed programs don't go wrong. »

Pour une certaine notion de « bien typés » et de « ne plantent pas ».

[Programmation](#page-0-0) « avancée » en Rust

Programmation avancée

Jacques-Henri Jourdan

#### [Modules en Rust](#page-1-0)

Code [unsafe](#page-14-0) en Rust

[Notion](#page-19-0)

[Encapsulation](#page-21-0) [Comportements](#page-30-0) indéfinis unsafe [et aliasing](#page-31-0) [Exemple](#page-38-0)

Rappel : le système de types de certains langages permet d'établir un théorème :

### Sûreté du typage

Les programmes bien typés ne plantent pas. « Well-typed programs don't go wrong. »

Pour une certaine notion de « bien typés » et de « ne plantent pas ».

Contre-exemple : C ou C++ n'ont pas la sûreté du typage.

Même un programme bien typé peut avoir un comportement indéfini.

Parfois, cela a des conséquences catastrophiques, parce qu'un comportement indéfini est imprévisible :

- Si vous êtes chanceux, le système d'exploitation le détecte et arrête le programme immédiatement (« erreur de segmentation »).
- Sinon, le programme continue, mais en faisant n'importe quoi.

[Programmation](#page-0-0) « avancée » en Rust

Programmation avancée

Jacques-Henri Jourdan

[Modules en Rust](#page-1-0)

Code [unsafe](#page-14-0) en Rust

[Notion](#page-19-0) [Encapsulation](#page-21-0) [Comportements](#page-30-0) indéfinis unsafe [et aliasing](#page-31-0) [Exemple](#page-38-0)

Rappel : le système de types de certains langages permet d'établir un théorème :

### Sûreté du typage

Les programmes bien typés ne plantent pas. « Well-typed programs don't go wrong. »

Pour une certaine notion de « bien typés » et de « ne plantent pas ».

En OCaml, si un programme est bien typé (i.e., le compilateur l'accepte), alors on sait qu'il ne va pas avoir de comportement indéfini.

- Pas d'erreur de segmentation, e.g., en déréférençant un pointeur invalide.
- Il peut planter « proprement » en levant une exception, par exemple.

[Programmation](#page-0-0) « avancée » en Rust

Programmation avancée

Jacques-Henri Jourdan

#### [Modules en Rust](#page-1-0)

Code [unsafe](#page-14-0) en Rust

[Notion](#page-19-0) [Encapsulation](#page-21-0) [Comportements](#page-30-0) indéfinis unsafe [et aliasing](#page-31-0) [Exemple](#page-38-0)

Rappel : le système de types de certains langages permet d'établir un théorème :

### Sûreté du typage

Les programmes bien typés ne plantent pas. « Well-typed programs don't go wrong. »

Pour une certaine notion de « bien typés » et de « ne plantent pas ».

En OCaml, si un programme est bien typé (i.e., le compilateur l'accepte), alors on sait qu'il ne va pas avoir de comportement indéfini.

- Pas d'erreur de segmentation, e.g., en déréférençant un pointeur invalide.
- Il peut planter « proprement » en levant une exception, par exemple.

Quoique, un programme OCaml qui utilise le module Obj ou la sérialisation peut provoquer un comportement indéfini. . .

[Programmation](#page-0-0) « avancée » en Rust

Programmation avancée

Jacques-Henri Jourdan

#### [Modules en Rust](#page-1-0)

Code [unsafe](#page-14-0) en Rust

[Notion](#page-19-0) [Encapsulation](#page-21-0) [Comportements](#page-30-0) indéfinis unsafe [et aliasing](#page-31-0) [Exemple](#page-38-0)

### <span id="page-19-0"></span>unsafe

Malgré les abstractions gratuites, la contrainte de sûreté du langage Rust a des coûts :

- pas de boucle dans le graphe de la mémoire.
- possession partagée : restreinte aux emprunts,
- appel à des bibliothèques externes : discipline de possession pas forcément respectée,
- vérification des bornes pour les accès à Vec.

On peut utiliser du code Rust unsafe pour éviter ces coûts :

- Des fonctionnalités qui complètent Rust.
- Uniquement disponibles dans des blocs unsafe ou des fonctions unsafe :

```
unsafe fn(...) -> .. { .... }
fn ( ) \Rightarrow { \qquad } unsafe { \qquad } } \qquad }
```
[Programmation](#page-0-0) « avancée » en Rust

Programmation avancée

Jacques-Henri Jourdan

[Modules en Rust](#page-1-0)

Code [unsafe](#page-14-0) en

[Notion](#page-19-0)

[Encapsulation](#page-21-0) [Comportements](#page-30-0) indéfinis unsafe [et aliasing](#page-31-0) [Exemple](#page-38-0)

### Fonctionnalités unsafe

- Déréférencer des pointeurs bas-niveau (raw pointers).
- **Appeler des fonctions unsafe:** 
	- Par exemple, Vec::get\_unchecked et Vec::get\_unchecked\_mut permettent d'accéder au contenu d'un Vec sans vérifier les bornes.
- Implémenter des traits unsafe
	- Exemple : les traits Send et Sync, permettant d'exprimer des propriétés relatives à la concurrence, sont unsafe.

(Nous reparlerons de ces traits dans le cours sur la concurrence.)

- **Modifier des variables globales (en Rust, variables annotées static).** 
	- (Car cela viole la règle « mutation XOR alias ».)
- Utiliser des types union.
	- C'est une sorte de « type somme », mais sans discriminant. Nous n'en parlerons pas.

[Programmation](#page-0-0) « avancée » en Rust

Programmation avancée

Jacques-Henri Jourdan

[Modules en Rust](#page-1-0)

Code [unsafe](#page-14-0) en

#### [Notion](#page-19-0)

[Encapsulation](#page-21-0) [Comportements](#page-30-0) indéfinis unsafe [et aliasing](#page-31-0) [Exemple](#page-38-0)

<span id="page-21-0"></span>[Programmation](#page-0-0) « avancée » en Rust

Programmation avancée

Jacques-Henri Jourdan

[Modules en Rust](#page-1-0)

Code [unsafe](#page-14-0) en Rust

[Notion](#page-19-0)

[Encapsulation](#page-21-0)

[Comportements](#page-30-0) indéfinis unsafe [et aliasing](#page-31-0) [Exemple](#page-38-0)

intérieure [Cell<T>](#page-46-0) [RefCell<T>](#page-49-0) [Rc<T>](#page-56-0)

À première vue, non : avec unsafe, on peut écrire des programmes Rust qui ont un comportement indéfini. Est-ce tout ?

[Programmation](#page-0-0) « avancée » en Rust

Programmation avancée

Jacques-Henri Jourdan

[Modules en Rust](#page-1-0)

Code [unsafe](#page-14-0) en Rust

[Notion](#page-19-0)

[Encapsulation](#page-21-0)

[Comportements](#page-30-0) indéfinis unsafe [et aliasing](#page-31-0) [Exemple](#page-38-0)

À première vue, non : avec unsafe, on peut écrire des programmes Rust qui ont un comportement indéfini. Est-ce tout ?

On pourrait dire « tout programme écrit sans unsafe est sûr ». Mais ça sert à rien : (presque) tous les programmes utilisent unsafe (exemple : Vec est implémenté avec unsafe).

Programmation avancée

Jacques-Henri Jourdan

[Modules en Rust](#page-1-0)

Code [unsafe](#page-14-0) en

[Notion](#page-19-0)

#### [Encapsulation](#page-21-0)

[Comportements](#page-30-0) indéfinis unsafe [et aliasing](#page-31-0) [Exemple](#page-38-0)

À première vue, non : avec unsafe, on peut écrire des programmes Rust qui ont un comportement indéfini. Est-ce tout ?

On pourrait dire « tout programme écrit sans unsafe est sûr ». Mais ça sert à rien : (presque) tous les programmes utilisent unsafe (exemple : Vec est implémenté avec unsafe).

La vraie réponse à cette question réside dans l'encapsulation.

[Programmation](#page-0-0) « avancée » en Rust

Programmation avancée

Jacques-Henri Jourdan

[Modules en Rust](#page-1-0)

Code [unsafe](#page-14-0) en

[Notion](#page-19-0)

#### [Encapsulation](#page-21-0)

[Comportements](#page-30-0) indéfinis unsafe [et aliasing](#page-31-0) [Exemple](#page-38-0)

### Encapsulation du code unsafe

Lorsque le programmeur utilise unsafe, il a le choix entre :

- Marquer la fonction qu'il écrit comme unsafe.
	- Les utilisateurs devront eux-mêmes utiliser unsafe pour utiliser la fonction.
	- La bibliothèque doit documenter quel est le risque.
- S'assurer (« à la main ») qu'un utilisateur ne peut pas appeler sa fonction pour déclencher un comportement indéfini.
	- $\blacksquare$  Le danger d'unsafe est alors « encapsulé ».
	- Le mécanisme de visibilité des modules de Rust est souvent crucial pour assurer cette encapsulation.

[Programmation](#page-0-0) « avancée » en Rust

Programmation avancée

Jacques-Henri Jourdan

[Modules en Rust](#page-1-0)

Code [unsafe](#page-14-0) en

[Notion](#page-19-0)

#### [Encapsulation](#page-21-0)

[Comportements](#page-30-0) indéfinis unsafe [et aliasing](#page-31-0) [Exemple](#page-38-0)

### Encapsulation du code unsafe

Lorsque le programmeur utilise unsafe, il a le choix entre :

- Marquer la fonction qu'il écrit comme unsafe.
	- Les utilisateurs devront eux-mêmes utiliser unsafe pour utiliser la fonction.
	- La bibliothèque doit documenter quel est le risque.
- S'assurer (« à la main ») qu'un utilisateur ne peut pas appeler sa fonction pour déclencher un comportement indéfini.
	- $\blacksquare$  Le danger d'unsafe est alors « encapsulé ».
	- Le mécanisme de visibilité des modules de Rust est souvent crucial pour assurer cette encapsulation.

En fait, c'est un mécanisme fréquent dans les langages dont le système de types est sûr (dont OCaml) :

- Certaines bibliothèques utilisent Obj pour faire quelque chose d'interdit par le système de types. Mais l'interface exposée à l'utilisateur est sûre.
- Exemple : analyseurs syntaxiques générés par Ocamlyacc et Menhir.

Mais, en Rust, le mot-clé unsafe impose une discipline autour de cette pratique.

[Programmation](#page-0-0) « avancée » en Rust

Programmation avancée

Jacques-Henri Jourdan

[Modules en Rust](#page-1-0)

Code [unsafe](#page-14-0) en

[Notion](#page-19-0)

#### [Encapsulation](#page-21-0)

[Comportements](#page-30-0) indéfinis unsafe [et aliasing](#page-31-0) [Exemple](#page-38-0)

## Exemple : encapsulation du code unsafe dans Vec

Le module std::vec de la bibliothèque standard est écrit en utilisant unsafe. La définition ressemble à :

```
pub struct Vec<T> {
   ptr: *mut T, // Pointeur vers les éléments
   cap: usize, // Taille de la zone allouée en mémoire
   len: usize, // Nombre d'éléments
}
```
Les accès se font en déréférençant ptr.

Mais la plupart des fonctions l'API de Vec ne permet pas de déclencher de comportement indéfini (notamment grâce à la vérification des bornes).

Certaines fonctions sont tout de même unsafe : exemple Vec::get\_unchecked, Vec::get\_unchecked\_mut.

[Programmation](#page-0-0) « avancée » en Rust

Programmation avancée

Jacques-Henri Jourdan

[Modules en Rust](#page-1-0)

Code [unsafe](#page-14-0) en

[Notion](#page-19-0)

#### [Encapsulation](#page-21-0)

[Comportements](#page-30-0) indéfinis unsafe [et aliasing](#page-31-0) [Exemple](#page-38-0)

## Exemple : encapsulation du code unsafe dans Vec

Le module std::vec de la bibliothèque standard est écrit en utilisant unsafe. La définition ressemble à :

```
pub struct Vec<T> {
   ptr: *mut T, // Pointeur vers les éléments
   cap: usize, // Taille de la zone allouée en mémoire
   len: usize, // Nombre d'éléments
}
```
L'encapsulation repose sur le fait que le client n'a pas accès aux champs ptr, cap et len. Sinon, il pourrait déclencher un comportement indéfini en modifiant len, ce qui rend la vérification des bornes inefficace.

[Programmation](#page-0-0) « avancée » en Rust

Programmation avancée

Jacques-Henri Jourdan

[Modules en Rust](#page-1-0)

Code [unsafe](#page-14-0) en

[Notion](#page-19-0)

#### [Encapsulation](#page-21-0)

[Comportements](#page-30-0) indéfinis unsafe [et aliasing](#page-31-0) [Exemple](#page-38-0)

## Exemple : encapsulation du code unsafe dans Vec

Le module std::vec de la bibliothèque standard est écrit en utilisant unsafe. La définition ressemble à :

```
pub struct Vec<T> {
     ptr: *mut T, // Pointeur vers les éléments<br>cap: usize. // Taille de la zone allouée
                      // Taille de la zone allouée en mémoire
     len: usize, // Nombre d'éléments
}
```
L'encapsulation repose sur le fait que le client n'a pas accès aux champs ptr, cap et len. Sinon, il pourrait déclencher un comportement indéfini en modifiant len, ce qui rend la vérification des bornes inefficace.

Grâce à l'encapsulation, on peut dire que Vec a des invariants supplémentaires.

I.e., l'information  $v: \text{Vec}\leq T$ , apporte plus que simplement ptr: \*mut T, cap: usize, ... On sait aussi des propriétés importantes sur ptr, cap et len. Ces propriétés permettent de garantir la sûreté de std::vec.

[Programmation](#page-0-0) « avancée » en Rust

Programmation avancée

Jacques-Henri Jourdan

[Modules en Rust](#page-1-0)

Code [unsafe](#page-14-0) en

[Notion](#page-19-0)

#### [Encapsulation](#page-21-0)

[Comportements](#page-30-0) indéfinis unsafe [et aliasing](#page-31-0) [Exemple](#page-38-0)

### <span id="page-30-0"></span>Comportements indéfinis

Lorsqu'on utilise unsafe, le programme compilé peut avoir un comportement indéfini!

Il faut donc savoir dans quel cas un programme déclenche un comportement indéfini. C'est parfois très subtile.

Rust fournit un interprète de référence expérimental, appelé Miri, qui détecte certains comportements indéfinis.

Peut être utilisé sur du code concret pour tester.

Écrire du code unsafe devrait néanmoins être réservé aux experts. Il y a un livre entier dédié à l'écriture de code unsafe : le Rustonomicon

Je ne vous enseignerai donc pas unsafe. Nous allons plutôt essayer de comprendre pourquoi c'est subtil. [Programmation](#page-0-0) « avancée » en Rust

Programmation avancée

Jacques-Henri Jourdan

[Modules en Rust](#page-1-0)

Code [unsafe](#page-14-0) en

[Notion](#page-19-0)

[Encapsulation](#page-21-0) [Comportements](#page-30-0) indéfinis

unsafe [et aliasing](#page-31-0) [Exemple](#page-38-0)

<span id="page-31-0"></span>Utilisation habituelle du code *unsafe* : affaiblir les restrictions d'aliasing.

Les pointeurs bas-niveau (raw pointers) : \*mut T et \*const T :

- n'ont aucune restriction d'aliasing vérifiée statiquement,
- peuvent se convertir depuis/vers les emprunts (à la fois partagés et uniques),
- peuvent être utilisés pour casser la politique d'aliasing.

[Programmation](#page-0-0) « avancée » en Rust

Programmation avancée

Jacques-Henri Jourdan

[Modules en Rust](#page-1-0)

Code [unsafe](#page-14-0) en

[Notion](#page-19-0)

[Encapsulation](#page-21-0)

[Comportements](#page-30-0) indéfinis

unsafe [et aliasing](#page-31-0)

[Exemple](#page-38-0)

Utilisation habituelle du code *unsafe* : affaiblir les restrictions d'aliasing.

Les pointeurs bas-niveau (raw pointers) :  $\ast$ mut T et  $\ast$ const T :

- n'ont aucune restriction d'aliasing vérifiée statiquement,
- peuvent se convertir depuis/vers les emprunts (à la fois partagés et uniques),
- peuvent être utilisés pour casser la politique d'aliasing.

Mais le compilateur utilise des propriétés des emprunts pour faire des optimisations :

```
fn test noalias(x: kmut i32, y: kmut i32) -> i32 {
    // x, y ne peuvent pas être alias : ce sont des emprunts uniques
    *x = 42:
    *v = 37:
    return *x; // doit renvoyer 42 -- optimisation possible
}
```
[Programmation](#page-0-0) « avancée » en Rust

Programmation avancée

Jacques-Henri Jourdan

[Modules en Rust](#page-1-0)

Code [unsafe](#page-14-0) en

[Notion](#page-19-0)

[Encapsulation](#page-21-0)

[Comportements](#page-30-0) indéfinis

unsafe [et aliasing](#page-31-0)

[Exemple](#page-38-0)

Utilisation habituelle du code *unsafe* : affaiblir les restrictions d'aliasing.

Les pointeurs bas-niveau (raw pointers) :  $\ast$ mut T et  $\ast$ const T :

- n'ont aucune restriction d'aliasing vérifiée statiquement,
- peuvent se convertir depuis/vers les emprunts (à la fois partagés et uniques),
- peuvent être utilisés pour casser la politique d'aliasing.

Mais le compilateur utilise des propriétés des emprunts pour faire des optimisations :

```
fn test unique(x: kmut i32) -> i32 {
    *x = 42:
    // unknown function ne peut pas avoir d'alias de x
    unknown_function();
    return *x; // doit renvoyer 42 -- optimisation possible
}
```
[Programmation](#page-0-0) « avancée » en Rust

Programmation avancée

Jacques-Henri Jourdan

[Modules en Rust](#page-1-0)

Code [unsafe](#page-14-0) en

[Notion](#page-19-0)

[Encapsulation](#page-21-0)

[Comportements](#page-30-0) indéfinis

unsafe [et aliasing](#page-31-0)

[Exemple](#page-38-0)

Utilisation habituelle du code *unsafe* : affaiblir les restrictions d'aliasing.

Les pointeurs bas-niveau (raw pointers) :  $\ast$ mut T et  $\ast$ const T :

- n'ont aucune restriction d'aliasing vérifiée statiquement,
- peuvent se convertir depuis/vers les emprunts (à la fois partagés et uniques),
- peuvent être utilisés pour casser la politique d'aliasing.

Mais le compilateur utilise des propriétés des emprunts pour faire des optimisations :

```
fn test shared(x: \& i32) -> i32 {
    let v = *x:
    // unknown function ne peut pas avoir d'alias de x
    unknown_function();
    return *x + y; // peut être optimisé vers 2*y
}
```
[Programmation](#page-0-0) « avancée » en Rust

Programmation avancée

Jacques-Henri Jourdan

[Modules en Rust](#page-1-0)

Code [unsafe](#page-14-0) en

[Notion](#page-19-0)

[Encapsulation](#page-21-0)

[Comportements](#page-30-0) indéfinis

unsafe [et aliasing](#page-31-0)

[Exemple](#page-38-0)

Utilisation habituelle du code *unsafe* : affaiblir les restrictions d'aliasing.

Les pointeurs bas-niveau (raw pointers) :  $\ast$ mut T et  $\ast$ const T :

- n'ont aucune restriction d'aliasing vérifiée statiquement,
- peuvent se convertir depuis/vers les emprunts (à la fois partagés et uniques),
- peuvent être utilisés pour casser la politique d'aliasing.

Mais le compilateur utilise des propriétés des emprunts pour faire des optimisations :

Ces optimisations deviennent fausses si on fait n'importe quoi avec des pointeurs basniveau.

[Programmation](#page-0-0) « avancée » en Rust

Programmation avancée

Jacques-Henri Jourdan

[Modules en Rust](#page-1-0)

Code [unsafe](#page-14-0) en

[Notion](#page-19-0)

[Encapsulation](#page-21-0)

[Comportements](#page-30-0) indéfinis

unsafe [et aliasing](#page-31-0)

[Exemple](#page-38-0)

## Comportements indéfinis et aliasing

Des règles sont nécessaires pour exprimer ce qu'on peut faire avec les pointeurs bas-niveau.

Ces règles sont un équilibre entre :

- la flexibilité pour le programmeur de code unsafe ;
- la possibilité pour le compilateur d'effectuer des optimisations.

Le choix de ces règles dans tous les cas reste, à ce jour, un problème ouvert. L'interprète Miri implémente deux ensembles de règles appelées *Tree Borrows* et Stacked Borrows :

- expérimental et imparfait.
- mais exécutable sur des tests concrets.

[Programmation](#page-0-0) « avancée » en Rust

Programmation avancée

Jacques-Henri Jourdan

[Modules en Rust](#page-1-0)

Code [unsafe](#page-14-0) en

[Notion](#page-19-0)

[Encapsulation](#page-21-0)

[Comportements](#page-30-0) indéfinis

unsafe [et aliasing](#page-31-0)

[Exemple](#page-38-0)

## Comportements indéfinis et aliasing

Des règles sont nécessaires pour exprimer ce qu'on peut faire avec les pointeurs bas-niveau.

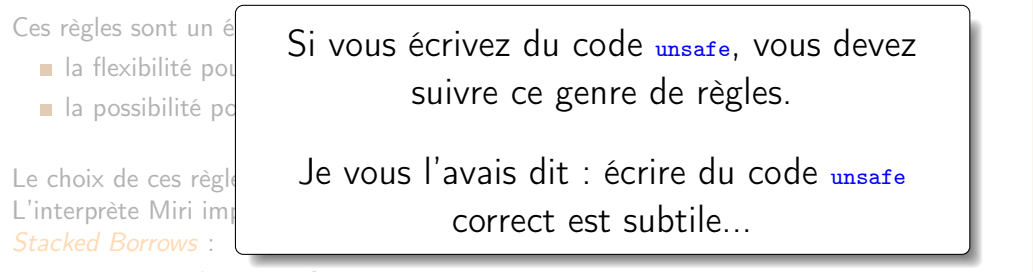

expérimental et imparfait,

mais exécutable sur des tests concrets.

Programmation avancée

Jacques-Henri Jourdan

unsafe [et aliasing](#page-31-0)

## <span id="page-38-0"></span>Exemple d'utilisation de unsafe

Une file implémentée avec une liste chaînée

Disons que nous voulons implémenter une file (FIFO) avec une liste simplement chaînée.

Il faut un pointeur au début de la liste (pour pop) et à sa fin (pour push).

Les règles d'aliasing sont violées, nous devons utiliser du code unsafe.

[Programmation](#page-0-0) « avancée » en Rust

Programmation avancée

Jacques-Henri Jourdan

[Modules en Rust](#page-1-0)

Code [unsafe](#page-14-0) en

[Notion](#page-19-0) [Encapsulation](#page-21-0) [Comportements](#page-30-0) indéfinis unsafe [et aliasing](#page-31-0)

[Exemple](#page-38-0)

```
mod queue {
    pub struct Queue<T> {
        head: *mut Node<T>,
        tail: *mut Node<T>
    }
    struct Node<T> {
        elem: T,
        next: *mut Node<T>,
    }
```

```
}
use queue::*:
```
...

```
fn (q: Queue<i32> /* Allowed */) {
   ...
   q.head /* Error */
   ...
   Queue { ... } /* Error */
   ...
   let x : Node\leq i32> /* Error */ = ... ;
   ...
}
```
On utilise les modules pour contrôler la visibilité.

Le type Node n'est pas annoté par pub : il est privé.

Le type Queue est visible à l'extérieur du module. Mais tous ses champs sont privés.

À l'extérieur du module, Queue est un type abstrait!

[Programmation](#page-0-0) « avancée » en Rust

Programmation avancée

Jacques-Henri Jourdan

[Modules en Rust](#page-1-0)

Code [unsafe](#page-14-0) en [Notion](#page-19-0) [Encapsulation](#page-21-0) [Comportements](#page-30-0) indéfinis unsafe [et aliasing](#page-31-0)

[Exemple](#page-38-0)

```
Corps des fonctions
```

```
impl<T> List<T> {
    pub fn new() -> Self
{
         List
{ head
: ptr::null_mut(), tail
: ptr::null_mut() }
    }
    pub fn push(&mut self
, elem
:
T) {
         unsafe
{
             let new_tail
= Box::into_raw
(Box::new
(Node
{
                 elem
: elem
,
                 next
: ptr::null_mut(),
            }));
             if
!self
.tail
.is_null() {
                 (*self
.tail).next
= new_tail
;
             } else
{
                 self.head = new_tail;
             }
             self.tail = new_tail;
        }
    }
    pub fn pop(&mut self) -> Option
<
T> {
    ...
}
```
[Programmation](#page-0-0) « avancée » en Rust

Programmation avancée

Jacques-Henri Jourdan

[Modules en Rust](#page-1-0)

Code [unsafe](#page-14-0) en

[Notion](#page-19-0)

[Encapsulation](#page-21-0) [Comportements](#page-30-0) indéfinis unsafe [et aliasing](#page-31-0)

[Exemple](#page-38-0)

### Corps des fonctions

```
Programmation
                                                                                                                          avancée
                                                                                                                       Jacques-Henri
                                                                                                                          Jourdan
                                                                                                                      Exemple
impl<T> List<T> {
    pub fn new() \rightarrow SelfList { head: ptr::null_mut(), tail: ptr::null_mut() }
    }
    pub fn push(&mut self, elem: T) {
         unsafe = \frac{1}{1}\frac{\Delta \text{det}}{\Delta t} La difficulté, ici, est de s'assurer que le compilateur ne va pas utiliser
                  | des propriétés spécifiques aux emprunts pour faire des optimisations
             }));
              if \mathbb{R} is a set of \mathbb{R} is the set of \mathbb{R}| Intuitivement, ici, c'est correct, car les emprunts sont toujours utilisés
             } el
                  \vert de manière « bien parenthésée ».
             }
             self.tail = new tail;
         }
    }
    pub fn pop(&mut self) -> Option<T> {
    ...
}
                     incorrectes.
```
[Programmation](#page-0-0) « avancée » en Rust

```
Programmation
                                                                                                                avancée
                                                                                                             Jacques-Henri
                                                                                                               Jourdan
                                                                                                            Exemple
Corps des fonctions
  impl<T> List<T>
      pub fn new()<br>List \{ h_{\text{List (h]}} Par exemple, la définition
       }
      pub fn push(
          unsafe \frac{1}{1}let: ball: muc: nouex:element Node<T> {
               }));
               if \mathbb{R} is the self-tail.
                   \vert aurait été incorrecte, car elle introduit un alias interdit entre tail et
               } el
                   head. . .
               }
               \frac{\text{self}}{\text{self}}. Si vous voulez en savoir plus :
           }
       }
       pub fn pop(&muttps://rust-unofficial.github.io/too-many-lists/fifth.html
       ...
   }
                     Mais c'est une pente glissante.
                       pub struct Queue<T> {
                           head: Box<T>,
                           tail: *mut Node<T>
                       }
                           elem: T,
                           next: Box<T>,
                       }
                        ■ Chapitre 6 de Learn Rust With Entirely Too Many Linked Lists.
```
[Programmation](#page-0-0) « avancée » en Rust

### <span id="page-43-0"></span>**11 [Modules en Rust](#page-1-0)**

### 2 Code unsafe [en Rust](#page-14-0)

- **[Notion](#page-19-0)**
- **[Encapsulation](#page-21-0)**
- [Comportements indéfinis](#page-30-0)
- unsafe [et aliasing](#page-31-0)
- **[Exemple](#page-38-0)**

### 3 [Mutabilité intérieure](#page-43-0)

- $Ce11<sub>5</sub>$
- [RefCell<T>](#page-49-0)
- $Rc < T$

[Programmation](#page-0-0) « avancée » en Rust

Programmation avancée

Jacques-Henri Jourdan

[Modules en Rust](#page-1-0)

Code [unsafe](#page-14-0) en Rust

[Notion](#page-19-0)

[Encapsulation](#page-21-0) [Comportements](#page-30-0) indéfinis unsafe [et aliasing](#page-31-0) [Exemple](#page-38-0)

[Mutabilité](#page-43-0) intérieure Cell<sub>c</sub>T<sub>2</sub> [RefCell<T>](#page-49-0)

### Contourner les règles d'aliasing

Peut-on faire mieux que unsafe ?

D'une part, les règles d'aliasing de Rust sont strictes ; D'autre part, le code unsafe semble trop subtile à écrire. . .

Peut-on faire mieux ?

[Programmation](#page-0-0) « avancée » en Rust

Programmation avancée

Jacques-Henri Jourdan

[Modules en Rust](#page-1-0)

Code [unsafe](#page-14-0) en Rust

[Notion](#page-19-0)

[Encapsulation](#page-21-0) [Comportements](#page-30-0) indéfinis unsafe [et aliasing](#page-31-0) [Exemple](#page-38-0)

[Mutabilité](#page-43-0) intérieure CellsTN [RefCell<T>](#page-49-0) [Rc<T>](#page-56-0)

## Contourner les règles d'aliasing

Peut-on faire mieux que unsafe ?

D'une part, les règles d'aliasing de Rust sont strictes ; D'autre part, le code unsafe semble trop subtile à écrire. . .

Peut-on faire mieux ?

On peut utiliser la mutabilité intérieure :

- des bibliothèques qui assouplissent les règles d'aliasing, en respectant la sûreté,
- écrites avec du code unsafe, mais encapsulée pour garder la sûreté !
- une caractéristique commune : mutation de la mémoire en utilisant un emprunt partagé, avec des restrictions appropriées.
	- (Utilisation d'annotations spéciales pour désactiver certaines optimisations.)

Une idée d'une API avec mutabilité intérieure ?

[Programmation](#page-0-0) « avancée » en Rust

Programmation avancée

Jacques-Henri Jourdan

[Modules en Rust](#page-1-0)

Code [unsafe](#page-14-0) en [Notion](#page-19-0) [Encapsulation](#page-21-0) [Comportements](#page-30-0) indéfinis unsafe [et aliasing](#page-31-0)

[Exemple](#page-38-0) [Mutabilité](#page-43-0)

intérieure CellsTS [RefCell<T>](#page-49-0) [Rc<T>](#page-56-0)

### <span id="page-46-0"></span> $Ce11<sub>7</sub>$

```
pub struct Cell<T> { ... }
impl<T> Cell<T> {
    pub fn new(value: T) -> Cell\{\ldots\}pub fn into_inner(self) -> T { ... }
    pub fn set(\&self, val: T) \{ \ldots \}pub fn replace(kself, val: T) -> T { ... }
    pub fn get(&self) -> T where T : Copy { ... }
}
```
Informellement, pourquoi est-ce sûr ?

[Programmation](#page-0-0) « avancée » en Rust

Programmation avancée

Jacques-Henri Jourdan

[Modules en Rust](#page-1-0)

Code [unsafe](#page-14-0) en Rust

[Notion](#page-19-0)

[Encapsulation](#page-21-0) [Comportements](#page-30-0)

indéfinis unsafe [et aliasing](#page-31-0)

[Exemple](#page-38-0)

### $C_{\text{el}}$  I  $\langle T \rangle$

```
pub struct Cell<T> { ... }
impl<T> Cell<T> {
    pub fn new(value: T) -> Cell\langle T \rangle { ... }
    pub fn into inner(self) -> T { ... }
    pub fn set(kself, val: T) \{ \ldots \}pub fn replace(\&self, val: T) -> T { ... }
    pub fn get(\&self) -> T where T : Copy { ... }
}
```
Informellement, pourquoi est-ce sûr ?

À partir de &Cell<T>, on ne peut jamais obtenir un emprunt (partagé ou mutable) du contenu. Ainsi, on ne peut pas casser les invariants d'aliasing des emprunts de T.

On peut seulement échanger des valeurs de type T ou en faire une copie, mais pas d'emprunt interne.

[Programmation](#page-0-0) « avancée » en Rust

Programmation avancée

Jacques-Henri Jourdan

[Modules en Rust](#page-1-0)

Code [unsafe](#page-14-0) en

[Notion](#page-19-0) [Encapsulation](#page-21-0)

[Comportements](#page-30-0) indéfinis unsafe [et aliasing](#page-31-0) [Exemple](#page-38-0)

Cell<sub>c</sub>T<sub>2</sub> [RefCell<T>](#page-49-0) [Rc<T>](#page-56-0)

### $C_{\text{el}}$  I  $\langle T \rangle$

```
pub struct Cell<T> { ... }
impl<T> Cell<T> {
    pub fn new(value: T) -> Cell\langle T \rangle { ... }
    pub fn into inner(self) -> T { ... }
    pub fn set(kself, val: T) \{ \ldots \}pub fn replace(\&self, val: T) -> T { ... }
    pub fn get(\&self) -> T where T : Copy { ... }
}
```
Informellement, pourquoi est-ce sûr ?

À partir de &Cell<T>, on ne peut jamais obtenir un emprunt (partagé ou mutable) du contenu. Ainsi, on ne peut pas casser les invariants d'aliasing des emprunts de T.

On peut seulement échanger des valeurs de type T ou en faire une copie, mais pas d'emprunt interne.

Et qu'en est-il si on veut un emprunt interne ?

[Programmation](#page-0-0) « avancée » en Rust

Programmation avancée

Jacques-Henri Jourdan

[Modules en Rust](#page-1-0)

Code [unsafe](#page-14-0) en

[Notion](#page-19-0) [Encapsulation](#page-21-0)

[Comportements](#page-30-0) indéfinis unsafe [et aliasing](#page-31-0) [Exemple](#page-38-0)

Cell<sub>c</sub>T<sub>2</sub> [RefCell<T>](#page-49-0) [Rc<T>](#page-56-0)

## <span id="page-49-0"></span> $RefCell < T > API(1/2)$

```
RefCell, RefMut
  pub struct RefCell<T> { ... }
  pub struct RefMut<'b, T> where T: 'b { ... }
  impl<T> RefCell<T> {
      pub fn new(value: T) -> RefCell<T> { ... }
      pub fn into inner(self) \rightarrow T { ... }
      /* Vérifie qu'il n'y a pas d'emprunt et marque comme emprunté de manière unique. */
      pub fn borrow mut<'a>(k'a self) -> RefMut<'a, T> { ... }
  }
  /* Cette instance de DerefMut signifie que RefMut<'b, T> peut être utilisée comme &'b mut T*/
  impl<'b, T> DerefMut for RefMut<'b, T> {
      fn deref mut<'a>(\&'a mut self) -> \&'a mut T /* where 'b: 'a */ { ... }
  }
  /* Cette instance de Deref signifie que RefMut<'b, T> peut être utilisée comme &'b T */
  impl<'b, T> Deref for RefMut<'b, T> {
      type Target = T
      fn deref<'a>(\&'a self) -> \&'a T /* where 'b: 'a */ { ... }
  }
  /* Destructeur. */
  impl<'a, T> Drop for RefMut<'a, T> {
      /* Marque le RefCell comme non emprunté. */
      fn drop(&mut self) { ... }
  }
```
[Programmation](#page-0-0) « avancée » en Rust

Programmation avancée

Jacques-Henri Jourdan

[Modules en Rust](#page-1-0)

Code [unsafe](#page-14-0) en [Notion](#page-19-0) [Encapsulation](#page-21-0) [Comportements](#page-30-0) indéfinis unsafe [et aliasing](#page-31-0) [Exemple](#page-38-0)

CellsTS [RefCell<T>](#page-49-0)

### RefCell<T> Exemple

```
fn use refcell(x : \&\text{RefCell}(\&\text{Set}){
        let mut v: RefMut<', Vec<i32>> = x.borrow_mut();
        v.push(42); // v peut être utilisé comme un emprunt unique
        /* Panic: il y a déjà un emprunt unique. */
        /* let v2 = x.borrow mut().push(16): */
        /* Implicite : v.drop(); */
    }
    /* RefMut est supprimé, je peux en créer un autre : */
    printh!("{}'', x.borrow_mut()[0]);
}
```
[Programmation](#page-0-0) « avancée » en Rust

Programmation avancée

Jacques-Henri Jourdan

[Modules en Rust](#page-1-0)

Code [unsafe](#page-14-0) en Rust

[Notion](#page-19-0)

[Encapsulation](#page-21-0) [Comportements](#page-30-0) indéfinis

unsafe [et aliasing](#page-31-0)

[Exemple](#page-38-0)

CellsTN

[RefCell<T>](#page-49-0)

## RefCell<T> API (2/2) Ref ... pub struct  $\text{Ref}\langle \cdot \rangle$ b. T> where T:  $\langle \cdot \rangle$ b { ... } impl<T> RefCell<T> { ...

```
/* Vérifie qu'il n'y a pas d'emprunt unique. Incrémente le compteur d'emprunts. */
    pub fn borrow\langle a \rangle(\& a'a self) -> Ref\langle a, T \rangle { ... }
}
```

```
/* Cette instance de Deref signifie que Ref<'b, T> peut être utilisée comme &'b T */
impl<'b, T> Deref for Ref<'b, T> {
    type Target = T
    fn deref\langle a \rangle(\&'a self) -> \&'a T /* where 'b: 'a */ f ... }
}
```

```
/* Destructeur. */
impl<'a, T> Drop for Ref<'a, T> {
   /* Décrémente le compteur d'emprunts. */
   fn drop(&mut self) { ... }
}
```
[Programmation](#page-0-0) « avancée » en Rust

Programmation avancée

Jacques-Henri Jourdan

[Modules en Rust](#page-1-0)

Code [unsafe](#page-14-0) en Rust [Notion](#page-19-0)

[Encapsulation](#page-21-0) [Comportements](#page-30-0) indéfinis unsafe [et aliasing](#page-31-0) [Exemple](#page-38-0)

CellsTS [RefCell<T>](#page-49-0)

### Sûreté

Pourquoi RefCell est sûr ?

[Programmation](#page-0-0) « avancée » en Rust

Programmation avancée

Jacques-Henri Jourdan

[Modules en Rust](#page-1-0)

Code [unsafe](#page-14-0) en Rust

[Notion](#page-19-0)

[Encapsulation](#page-21-0)

[Comportements](#page-30-0) indéfinis unsafe [et aliasing](#page-31-0)

[Exemple](#page-38-0)

[Cell<T>](#page-46-0)

[RefCell<T>](#page-49-0)

Pourquoi RefCell est sûr ?

# La règle d'aliasing (aliasing XOR mutation) est appliquée dynamiquement, grâce à un compteur interne.

On peut voir RefCell comme un verrou lecture/écriture (reader/writer lock) non concurrent.

(Voir le prochain cours sur la concurrence.)

[Programmation](#page-0-0) « avancée » en Rust

Programmation avancée

Jacques-Henri Jourdan

[Modules en Rust](#page-1-0)

Code [unsafe](#page-14-0) en

[Notion](#page-19-0) [Encapsulation](#page-21-0) [Comportements](#page-30-0) indéfinis unsafe [et aliasing](#page-31-0) [Exemple](#page-38-0)

Question subtile sur les durées de vie de l'API de RefCell

Dans la bibliothèque standard :

```
impl\langle b, T\rangle RefMut\langle b, T\rangle {
      pub fn map<U, F>(orig: RefMut<'b, T>, f: F) -> RefMut<'b, U>
            where F: Fn0nce(\text{kmut } T) \rightarrow \text{kmut } U{ ... }
}
impl<'b, T> Ref<'b, T> {
      pub fn map<U, F>(\text{orig}: \text{Ref}\langle \cdot \rangle_b, T), f; F) \rightarrow \text{Ref}\langle \cdot \rangle_b, U>
            where F: FnOnce(kT) \rightarrow kU{ ... }
}
```
Cela peut être utilisé par exemple pour transformer un  $\text{Refluct}< b$ ,  $\text{T}$  en un  $\text{Reflutt}$  vers un des champs de T.

[Programmation](#page-0-0) « avancée » en Rust

Programmation avancée

Jacques-Henri Jourdan

[Modules en Rust](#page-1-0)

Code [unsafe](#page-14-0) en

[Notion](#page-19-0)

[Encapsulation](#page-21-0) [Comportements](#page-30-0) indéfinis unsafe [et aliasing](#page-31-0) [Exemple](#page-38-0)

CellsTS [RefCell<T>](#page-49-0)

Question subtile sur les durées de vie de l'API de RefCell

Dans la bibliothèque standard :

```
impl\langle b, T\rangle RefMut\langle b, T\rangle {
    pub fn map<U, F>(orig: RefMut<'b, T>, f: F) -> RefMut<'b, U>
         where F: FnOnce(kmut T) \rightarrow kmut U{ ... }
}
impl<'b, T> Ref<'b, T> {
    pub fn map<U, F>(orig: Ref<'b, T>, f: F) -> Ref<'b, U>
         where F: FnOnce(kT) \rightarrow kU{ ... }
}
```
Cela peut être utilisé par exemple pour transformer un  $\text{Refluct}< b$ ,  $\text{T}$  en un  $\text{Reflutt}$  vers un des champs de T.

Exercice : Quelles sont les durées de vue des emprunts utilisés dans les fermetures ? Donner des (contre-)exemples.

[Programmation](#page-0-0) « avancée » en Rust

Programmation avancée

Jacques-Henri Jourdan

[Modules en Rust](#page-1-0)

Code [unsafe](#page-14-0) en

[Notion](#page-19-0) [Encapsulation](#page-21-0)

[Comportements](#page-30-0) indéfinis unsafe [et aliasing](#page-31-0) [Exemple](#page-38-0)

### <span id="page-56-0"></span> $Rc < T$

}

```
Un pointeur vers T, avec comptage de références
  struct Rc<T> { ... }
  impl<T> Rc<T> {
      pub fn new(value: T) -> RcT> \{ \ldots \}}
  /* Cette instance de Deref signifie que Rc<T> peut être utilisée comme &T */
  impl<T> Deref for Rc<T> {
      type Target = T
      fn deref\langle a \rangle(&'a self) -> &'a T { ... }
  }
  impl<T> Clone for Rc<T> {
      /* Copie le pointeur, incrémenter le compte de références. */
      fn clone(kself) -> Rc\tau> { ... }
  }
  impl<T> Drop for Rc<T> {
      /* Supprime le pointeur, décrémente le compte de référence et drop+désallocation
         récursive si le compte est nul. */
      fn drop(&mut self) { ... }
```
[Programmation](#page-0-0) « avancée » en Rust

Programmation avancée

Jacques-Henri Jourdan

[Modules en Rust](#page-1-0)

Code [unsafe](#page-14-0) en

[Notion](#page-19-0)

[Encapsulation](#page-21-0) [Comportements](#page-30-0) indéfinis unsafe [et aliasing](#page-31-0) [Exemple](#page-38-0)

CellsTS [RefCell<T>](#page-49-0)

### $Rc < T$

}

```
Un pointeur vers T, avec comptage de références
   struct Rc<T> { ... }
   impl<T> Rc<T> {
         pub fn new(value: T) \rightarrow Rc\leT> \{ ... }
    }
    A^* Cette instance Typiquement utilisé pour implémenter des structures de données avec
   imp1 < T> Deref for
         type Target \frac{1}{\pi} fn deref<'a>
         \left| \frac{f_{\rm in \,\, deref}\langle \cdot \rangle_{\rm ab}}{2} \right| Exemple : des dictionnaires purement fonctionnels, BDDs. . .
    }
    impl<T> Clone for <br> /* Copie le
         \left\{\gamma\in\mathbb{C}^{\text{inter}}\text{ of }\mathbb{R}^d\mid \mathbb{R}^d\mid \mathbb{R}^d\right\} Pourquoi dis-je que c'est de la mutabilité intérieure ?
         fn clone(kse
    }
   impl<T> Drop for Rc<T> {
         /* Supprime le pointeur, décrémente le compte de référence et drop+désallocation
                            partage.
```
récursive si le compte est nul. \*/

fn drop(&mut self) { ... }

[Programmation](#page-0-0) « avancée » en Rust

Programmation avancée

Jacques-Henri Jourdan

### $Rc < T$

### Un pointeur vers T, avec comptage de références

```
struct Rc<T> { ... }
impl<T> Rc<T> {
    pub fn new(value: T) \rightarrow Rc\leT> \{ ... }
}
```
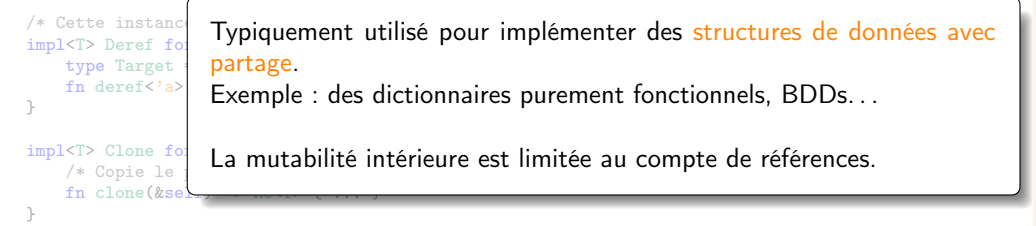

```
impl<T> Drop for Rc<T> {
   /* Supprime le pointeur, décrémente le compte de référence et drop+désallocation
       récursive si le compte est nul. */
   fn drop(&mut self) { ... }
}
```
#### [Programmation](#page-0-0) « avancée » en Rust

Programmation avancée

Jacques-Henri Jourdan

## Obtenir des références mutables

A priori, un Rc<T> peut être aliasé, donc on n'a pas d'instance de DerefMut.

Mais on a :

```
impl < T> Rc< T> {
    /* Vérifie que le compteur est égal à 1. */
    pub fn get mut(this: kmut Rc(T)) -> Option\langle kmut T> { ... }
    /* ''Clone-on-write'': clone le contenu dans une nouvelle zone mémoire
       si le compte est différent de 1. */
      pub fn make mut(this: &mut Rc<T>) -> &mut T
}
```
Bien sûr, cela empêche la mutation et l'aliasing. Comment obtenir une fonctionnalité proche du type ref d'OCaml ? [Programmation](#page-0-0) « avancée » en Rust

Programmation avancée

Jacques-Henri Jourdan

[Modules en Rust](#page-1-0)

Code [unsafe](#page-14-0) en

[Notion](#page-19-0)

[Encapsulation](#page-21-0) [Comportements](#page-30-0) indéfinis unsafe [et aliasing](#page-31-0) [Exemple](#page-38-0)

CellsTS [RefCell<T>](#page-49-0)

## Obtenir des références mutables

A priori, un Rc<T> peut être aliasé, donc on n'a pas d'instance de DerefMut.

Mais on a :

```
impl < T> Rc< T> {
    /* Vérifie que le compteur est égal à 1. */
    pub fn get mut(this: kmut Rc(T)) -> Option\langle kmut T> { ... }
    /* ''Clone-on-write'': clone le contenu dans une nouvelle zone mémoire
       si le compte est différent de 1. */
      pub fn make mut(this: &mut Rc<T>) -> &mut T
}
```
Bien sûr, cela empêche la mutation et l'aliasing. Comment obtenir une fonctionnalité proche du type ref d'OCaml ?

```
Réponse : Rc<RefCell<T>>. C'est une association assez commune.
```
[Programmation](#page-0-0) « avancée » en Rust

Programmation avancée

Jacques-Henri Jourdan

[Modules en Rust](#page-1-0)

Code [unsafe](#page-14-0) en

[Notion](#page-19-0)

[Encapsulation](#page-21-0) [Comportements](#page-30-0) indéfinis unsafe [et aliasing](#page-31-0) [Exemple](#page-38-0)

CellsTS [RefCell<T>](#page-49-0)

### <span id="page-61-0"></span>Une remarque sur les performances

Le comptage de références a une réputation de lenteur. C'est parce qu'il nécessite en général un grand nombre de modifications du compte (ex : passage de paramètres, affectation d'une variable. . .).

En Rust, on peut mélanger les pointeurs Rc et les emprunts :

- **Emprunts quand on parcourt une structure de données en lecture seule.**
- Le compte n'est incrémenté que lorsqu'un pointeur à longue durée de vie est créé.

Cela donne un plus de contrôle, et de meilleures performances.

[Programmation](#page-0-0) « avancée » en Rust

Programmation avancée

Jacques-Henri Jourdan

[Modules en Rust](#page-1-0)

Code [unsafe](#page-14-0) en [Notion](#page-19-0) [Encapsulation](#page-21-0)

[Comportements](#page-30-0) indéfinis unsafe [et aliasing](#page-31-0) [Exemple](#page-38-0)